**И.А. Афанасьев,** (филиал РГППУ в г. Первоуральске) студент группы Пу-513 ДоКТ Руководитель: ст. преп. кафедры ИС Н.С. Нарваткина

## **ОБУЧЕНИЕ ПСИХОЛОГИИ: ЭЛЕКТРОННЫЕ ТЕХНОЛОГИИ**

Наиболее значимые изменения, произошедшие за последние десятилетия в образовательной индустрии, характеризуются повсеместным внедрением информационно-коммуникационных технологий (ИКТ) в учебный процесс. Традиционное классическое обучение все меньше отвечает современным потребностям общества в условиях всеобщей мобильности и информатизации. Требованием времени является индивидуализация обучения, возможность обучаемому выбирать свою траекторию обучения с учетом интересов, способностей, возможностей и требований к уровню компетентности [\[2\]](#page-6-0).

Электронные учебные пособия соответствуют этим требованиям, поэтому их широко используют как для дистанционного образования, так и для самостоятельной работы при очном и заочном обучении. Электронные учебные пособия выступают в качестве ассистентов преподавателей, принимая на себя огромную рутинную работу при изложении нового материала, при проверке и оценке знаний студентов [\[1\]](#page-6-1).

Электронное учебное пособие представляет собой программнометодический обучающий комплекс, соответствующий типовой учебной программе и обеспечивающий возможность студенту самостоятельно или с помощью преподавателя освоить учебной курс или его раздел. Данный продукт создается со встроенной структурой, словарями, возможностью поиска и т.п.[\[3\]](#page-6-2).

Разработанное электронное учебное пособие (ЭУП) предназначено для поддержки лекционного курса с целью его углубленного изучения или для самостоятельного изучения учебного материала по дисциплине «Общая психология» студентами всех форм обучения направления подготовки 051000.62 Профессиональное обучение (по отраслям) профиля подготовки «Правоведение и правоохранительная деятельность» профилизации «Ад-

министративно-правовое регулирование в сфере образования», «Гражданско-правовое регулирование в сфере образования», «Правозащитная деятельность», изучающих дисциплину «Общая психология».

К главным специфическим возможностям электронного издания можно причислить:

• простой и удобный механизм навигации в пределах электронного учебника;

• развитый поисковый механизм в пределах электронного учебного пособия;

• встроенный автоматизированного контроль уровня знаний студента;

• возможность специального варианта структурирования материала;

• возможность адаптации изучаемого материала к начальному уровню знаний обучаемого;

• возможность адаптации и оптимизации пользовательского интерфейса под индивидуальные запросы обучаемого;

• включение в учебное псобие аудиофайлов, в частности, для сближения процесса работы с учебником и прослушивания лекций этого же преподавателя;

• возможность включения в состав учебника фрагментов видеофильмов для иллюстрации определенных положений учебника;

• включение в состав учебника интерактивных фрагментов для обеспечения оперативного диалога с обучаемым.

Внедрение в электронное пособие элементов мультимедиа позволяет осуществлять одновременную передачу различных видов информации. Сочетание звука, графики, анимации и видео позволяет улучшить восприятие нового материала.

Для разработки данного ЭУП был использован язык гипертекстовой разметки, так как впоследствии приложение должно будет работать без установки и для работы с учебным пособием не понадобятся мощные персональные компьютеры (ПК).

CSS используется для задания [цветов,](http://ru.wikipedia.org/wiki/%D0%A6%D0%B2%D0%B5%D1%82) [шрифтов,](http://ru.wikipedia.org/wiki/%D0%A8%D1%80%D0%B8%D1%84%D1%82) расположения отдельных блоков и других аспектов представления внешнего вида этих веб-

страниц. Основной целью разработки CSS являлось разделение описания логической структуры веб-страницы (которое производится с помощью [HTML](http://ru.wikipedia.org/wiki/HTML) или других [языков разметки\)](http://ru.wikipedia.org/wiki/%D0%AF%D0%B7%D1%8B%D0%BA_%D1%80%D0%B0%D0%B7%D0%BC%D0%B5%D1%82%D0%BA%D0%B8) от описания внешнего вида этой вебстраницы. Такое разделение может увеличить доступность документа, предоставить большую гибкость и возможность управления его представлением, а также уменьшить сложность и повторяемость в структурном содержимом. Кроме того, CSS позволяет представлять один и тот же документ в различных стилях или [методах](http://ru.wikipedia.org/wiki/%D0%9C%D0%B5%D1%82%D0%BE%D0%B4) вывода, таких как экранное представление, печатное представление**Ошибка! Источник ссылки не найден.**.

**JavaScript-** прототипно-ориентированный сценарный язык программирования был использован при написании меню в данном электронном учебном пособии.

Для создания и редактирования HTML документов использовался текстовый редактор Notepad $++$ .

При подготовке изображений для размещения в интернете или отправки по электронной почте требуется обеспечить необходимое в каждом конкретном случае качество при минимальном объеме файла. Для оптимизации изображений был использован пакет Adobe Photoshop.

В Photoshop были выполнены необходимые операции по коррекции уровней, балансу цветов, насыщенности и кадрированию. Для оптимизации смешанных изображений применен метод взвешенной оптимизации: то есть различной оптимизации для разных областей изображения. Этот метод позволяет уменьшить количество цветов и точно контролировать степень сжатия, что позволяет уменьшить размер файла при сохранении высокого качества.

Электронное учебное пособие содержит 4 раздела:

- «Теория»;
- «Практика»;
- «Экзамен»;
- «О пособии».

Раздел «Теория» включает в себя 22 темы теоретического материала. В конце каждой темы представлены контрольные вопросы в виде теста.

Раздел «Практика» состоит из 13 практических занятий.

Раздел «Экзамен» содержит вопросы для подготовки к экзамену и ссылку на итоговый тест.

Раздел «О пособии» содержит следующие блоки:

блок «Аннотация» содержит информацию о назначении элек- $\bullet$ тронного учебного пособия, целях и задачах дисциплины;

блок «Глоссарий» содержит размещенные в алфавитном порядке  $\bullet$ определения основных терминов, рассматриваемых в дисциплине «Общая психология»;

блок «Рекомендации» содержит рекомендации по использованию  $\bullet$ учебного пособия для обучаемых и преподавателей;

блок «Дополнительная литература» содержит ссылки учебники и  $\bullet$ учебные пособия, рекомендованные для дополнительного изучения дисциплины «Общая психология».

Структурная схема электронного учебного пособия представлена на рисунке 1.

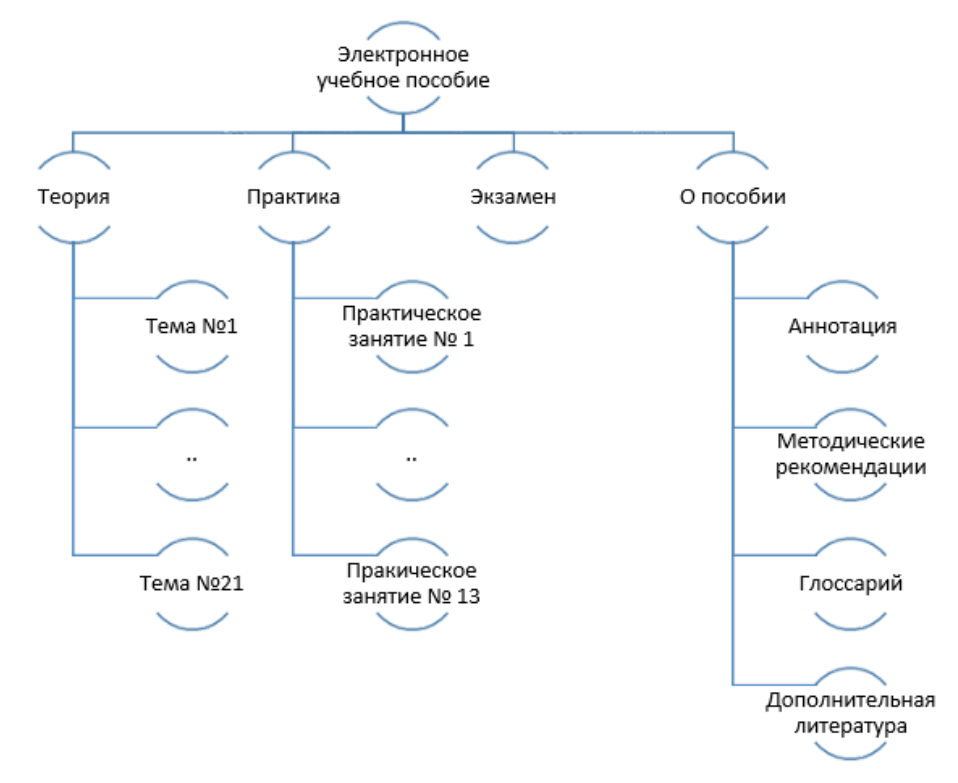

Рисунок 1 – Структура пособия

Интерфейс ЭУП разрабатывался с учетом требований, определяемых психофизическими особенностями человека. Это относится к компоновке

информации на экране, цветовому решению страниц. В соответствии с этими принципами в пособии были выделены функциональные зоны: заголовочная, навигационная и собственно, рабочее поле.

Переход между страницами электронного учебного пособия осуществляется с помощью навигационной панели, которая отображается на всех страницах с правой стороны.

После выбора того или иного раздела и щелчка по соответствующей кнопке меню разворачивается и появляется список тем данного раздела.

Для удобства пользователя в правом нижнем углу расположена кнопка возврата на верхнюю позицию экрана, что позволяет ориентироваться в пространстве рабочей зоны учебного пособия.

Теоретический блок предназначен для формирования знаний. Он состоит из 22 тем, которые содержат:

• название темы;

• план темы;

• собственно теоретический материал, который структурирован и иллюстрирован;

• контрольные вопросы и тест;

• ссылки на печатную версию документа;

• рекомендуемый список литературы по данной теме.

Для эффективности обучения каждая тема представлена в формате doc, что позволяет сделать содержание мобильным при отсутствии у учащегося портативных устройств, способных отображать HTML-страницы.

Скачивание и сохранение документа осуществляется с помощью иконки «Версия для печати», при клике на которую будет происходить скачивание выбранной темы.

Практический блок состоит из диагностических методик, с помощью которых исследуются психологические феномены.

Практический блок содержит:

- теоретический материал;
- диагностическую методику;
- протокол исследования;
- ключ;

• контрольные вопросы.

В практическом блоке, так же как и в теоретическом, присутствуют иконки для скачивания практического занятия и дополнительной литературы.

Для промежуточного контроля усвоения теоретического материала используются контрольные вопросы, перейти к которым можно кликнув на иконку «Вопросы».

Блок «Экзамен» содержит вопросы для подготовки к экзамену. Каждый вопрос снабжен ссылками на материал, необходимый для подготовки ответа.

Раздел «О пособии» содержит несколько блоков.

В аннотации приводятся:

- $\bullet$ цели и задачи курса;
- $\bullet$ информация о назначении электронного учебного пособия;

информация о знаниях и умениях, получаемых при использовании электронного учебного пособия;

педагогический адрес;

программные и аппаратные требования, необходимые для использования электронного учебного пособия.

Глоссарий содержит определения терминов в алфавитном порядке, используемых в электронном учебном пособии.

Глоссарий так же состоит из алфавитно-навигационной части и рабочего окна, в котором размещены основные определения, используемые в электронном учебном пособии.

Блок «Дополнительные источники» содержит ссылки на дополнительную литературу по дисциплине «Общая психология», которую можно в свободном доступе скачать и использовать для получения дополнительных знаний или выполнения самостоятельных работ.

Кроме того в данном блоке представлены ссылки на психологические порталы, электронные библиотеки и другие ресурсы.

Блок «Рекомендации» содержит рекомендации по работе с пособием для обучаемых, о том, каким образом работать с пособием, информация о навигации и т.д.

## *Библиографический список*

<span id="page-6-1"></span>1. Оптимизация изображений для Web [Электронный ресурс]. – Режим доступа: <http://www.seomark.ru/imgweb.html> (дата обращения: 15.05.2014).

<span id="page-6-0"></span>2. Теоретические основы разработки электронных образовательных изданий (антропологический подход): Учебное пособие. Ставрополь: Издво СГПИ, 2010. – 108 с.

<span id="page-6-2"></span>3. Технологии создания электронных учебников [Электронный ресурс]. – Режим доступа: http://eng.websoft.ru/db/wb/076D3E449AF0E5D2C3 256C5B0058089F/doc.html (дата обращения: 15.05.2014)

> **М.М. Боголепов** (Российский государственный профессиональнопедагогический университет) студент группы ЗКТ – 517

## **ИНФОРМАЦИОННЫЕ ТЕХНОЛОГИИ КИПИА В ОАО «ГАЗПРОМ»**

Служба КИПиА в составе линейно-производственного управления занимает значимое место. От показаний датчиков и приборов будет зависить как так или иначе поведут себя механизмы газоперекачивающих агрегатов, на смену релейным САУ ГПА, приходит новое и современное оборудование, такие как: «Вега-ГАЗ», «Компас-4», «МСКУ-5000». Новые САУ ГПА повышают надежность работы оборудования.

Развитие компьютерных технологий позволило внедрить на магистральный цех, на котором я работаю, систему автоматического управления газоперекачивающими агрегатами САУ ГПА «Компас-4».

Система автоматического управления «Комплекс» (САУ «Комплекс») предназначена для автоматизации технологического оборудования на опасных промышленных объектах.

Базовая часть программно-технических средств САУ «Комплекс» (серии ControlLogix фирмы Allen Bradley) общедоступна (имеется в свободной продаже в России), обладает необходимыми техническими характеристиками, хорошо себя зарекомендовала как надежное техническое